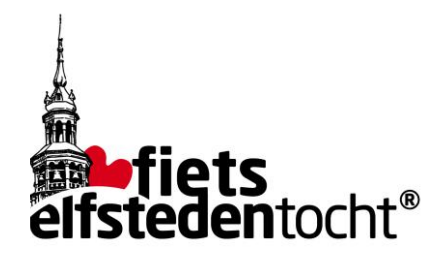

## Roadmap Eleven Cities Bicycle Tour app

*The Eleven Cities Bicycle Tour app is available from 1 July 2021.*

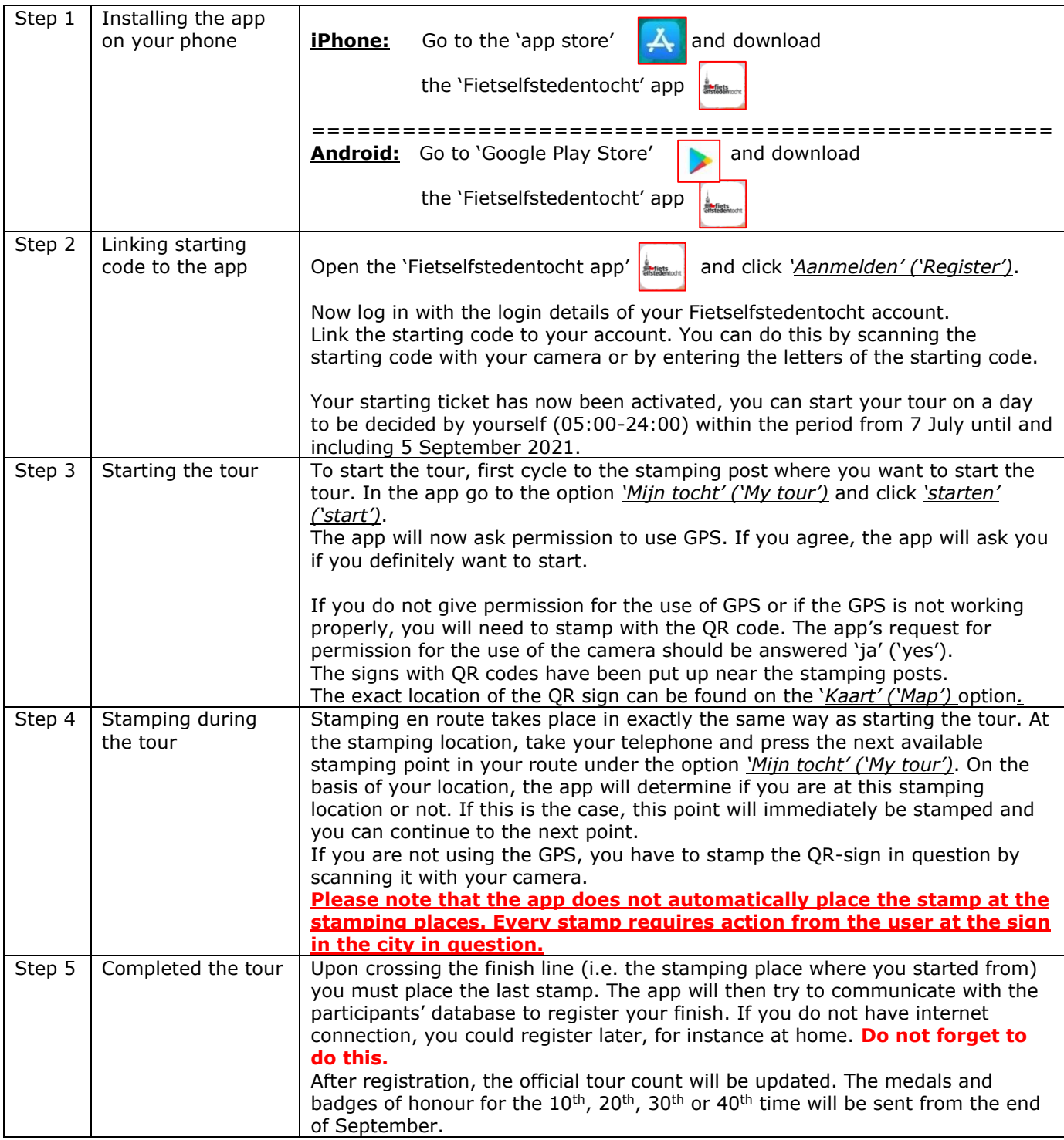